# 統計データの RDF 化のためのテンプレート

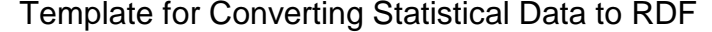

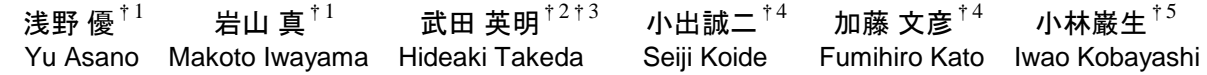

## 1. まえがき

近年、各国政府は、オープンガバメントの1つの施策と して,所有データを機械処理可能な形式で公開するオー プンデータ化を進めている.国内では,経済産業省が統 計データの Linked Open Data(LOD)化を進めており[武田 2013], 統計データを Resource Description Framework (RDF)で公開し,その検索が可能な SPARQL Endpoint を提供している<sup>1</sup>. LOD 化では, まず, 表計算ソフト等で 作成された表データを RDF に変換する.

本研究では、任意の表データを RDF に変換するための 統一的なテンプレートを提案する.

2 .RDF データキューブ語彙を用いた RDF 化

2.1 RDF データキューブ語彙

RDF データキューブ語彙[Cyganiak 2013]は,表データの 絞り込み,集計,統合を機械処理することを目的とした, 表データの RDF 化に用いる語彙であり, 2013年6月現在, World Wide Web Consortium の Working Draft として提案さ れている. RDF 化を行うためには、各表に対し、以下の 3 つのコンポーネントを定義し,それらを用いてデータを 記述する必要がある.

- (1)次元とその値:観測値の集合を同定するもの
- (2)測度:観測された現象
- (3)属性:測度の単位

都道府県別の人口を示す表 1 と, 人口と面積を示す表 2 を例に、表頭・表側とコンポーネントの対応を示す. 人 口は総務省「国政調査」,面積は国土交通省「全国都道 府県面積調」から引用した.各表の表頭・表側の内,下 線があるものが測度であり,それ以外は次元の値である.

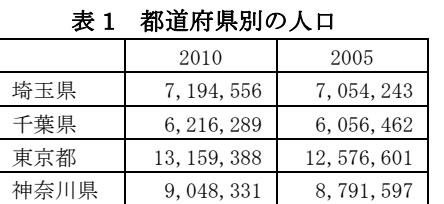

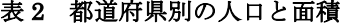

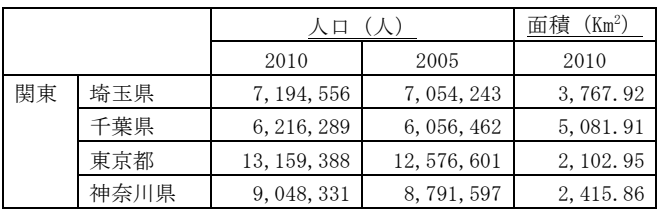

 $^{\dagger1}$  (株) 日立製作所 中央研究所 国立情報学研究所

†3 総合研究大学院大学 †<sup>4</sup> 情報・システム研究機構

†<sup>5</sup> Open Community Data Initiative

<sup>1</sup> http://datameti.go.jp/sparql

例えば,表 1 の「2010」は次元「年」の値である.表 頭・表側以外の各セル内の数値が観測値である. 表には コンポーネントに対応する表現が省略されている場合も ある.例えば,表 1 では,測度「人口」と,各都道府県名 を値とする次元「都道府県」と,2010 と 2005 を値とする 次元「年」が省略されている.人は,タイトルや表の内 容から省略されている次元や測度を推測できるが,機械 処理のためには,これらを明示的に記述しておかねばな らない. 人口の属性は「人」,面積の属性は「Km2」であ る.表の種別は 2 種類あり,表 1 のように「人口」のみ を測度とする単一測度と,表 2 の「人口」と「面積」の ように 2 つ以上の測度を持つ複数測度がある.

2.2 表データの RDF 化

データキューブ語彙を用いた表データの RDF 化には, コンポーネントの定義とインスタンスの記述の 2 つが必要 となる.前者では,表データの次元,測度,属性を定義 する. 後者では、セル毎に、次元とその値と、測度と測 定値を記述する.例えば,表 2 の埼玉県の 2010 年の人口 を示すセル(表2の3列3行目のセル)に関する記述には, 図 1 の各矢印に付与された Uniform Resource Identifier (URI)と矢印の先の値を記す.ここでは,LOD 化のため に,各コンポーネントを URI で示す.

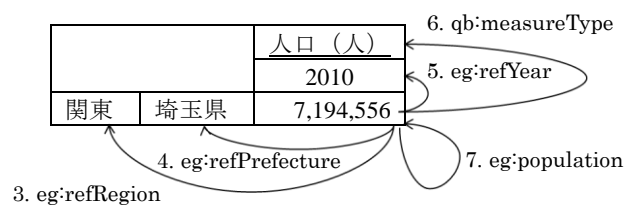

#### 図 1 セルに関する記述内容(埼玉県の 2010 年の人口)

図 1 の RDF 記述を図 2 に示す.表 2 自体の URI を eg:dataset-02,対象セルの URI を eg:dataset-02-000001 とす る.1~2 行目は,対象セルが観測値であり,表 2 に含ま れていることを記している.3~7 行目は,対象セルが主 語,図 1 で矢印に付与された URI が述語,矢印の先が目 的語となるトリプルが記述されている. 目的語の内,次 元の値は URI 化している. 図 1 の各リンクに付与された 番号は, 図 2 の各行の番号に対応している. また, eg と qb は既定義の名前空間である.

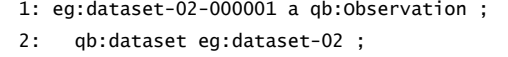

- 3: eg:refRegion eg:region-03 ;
- 4: eg:refPrefecture eg:prefecture-11 ;
- 5: eg:refYear eg:year-2010 ;
- 6: qb:measureType eg:population ;
- 7: eg:population 7194556 .

図 2 RDF での表現 (埼玉県の 2010年の人口)

## 3 .提案

統計表は数万個の観測値から成る場合もあるため、表 データをデータキューブ語彙を用いたインスタンス記述 に自動変換するツールが欠かせない.その実現には,各 表に対して,次元と測度を明示する必要がある.表を RDF に変換する既存ツールには,RDF Refine[DERI]等が挙 げられるが,データキューブ語彙を用いた RDF 化を対象 にはしていない.

本研究では,表データの次元と測度を明示するための テンプレートを提案する.元の表データは人にとって見 やすく、編集しやすいため、提案テンプレートでは、元 の表構造を可能な限り維持することとする. また, LOD 化を考慮し,次元,次元の値,測度を URI で表すことと する.

3.1 テンプレートを用いた表の作成と URI 入力

元の表から以下の順で提案テンプレートを用いた表に 変換する.

【手順①】各表頭の下に 1 行,各表側の右に 1 列追加 【手順②】表頭部と測定値の間に 1 行追加し,表側部

と測定値の間に 1 列追加

図 3は、表 2 に対して、上記の手順で作成し、必要な値を 入力した表である. 図 3 内の【手順①】と【手順②】は, 上記の【手順①】と【手順②】に対応しており,矢印の 先が追加された行/列である. 図3の内,色の付いたセル に URI を入力し、他のセルには何も入力せず、空白とす る.

【手順①】で追加された行/列には,上/左の各表 頭・表側に対応する次元の値の URI と測度の URI を記述 する.図 3 の表頭 1 行目は人口と面積の測度であるため, 追加された 2 行目には,人口と面積の URI を入力する.

【手順②】で追加された行/列の各セルには,対応す る列/行が次元の値の URI の並びである場合にのみ, 次 元の URI を入力する. 図 3 の 4 行目には, 「年」の次元の URI を入力し、2 行目は、測度の URI の並びであるため, 空白とする. また、追加された行列の交点(図3内の※) には、単一測度の場合の測度の URI を入力する. 図 3 の 場合は複数測度であるため,※のセルは空白とする.

上記のように提案テンプレートを用いた表に入力を行 うことで、表の次元と測度を明示することができる. 提 案テンプレートを用いた表に入力を行うことで、RDF 化

に必要な URI 情報が揃うため、RDF に容易に自動変換で きる. データを入力した表と,表の URI と,各セルの URI 基底部を与えると,各セルの URI は自動生成され, 例えば、表 2の 2010年の埼玉県の人口を示すセルは、図 2 に示すように RDF 化される.

3.2 効果

本提案のテンプレートは, 次の 4 つの特徴および効果 を持つ.

#### 表頭・表側と次元・測度の対応を明記:

RDF への変換に必要な情報を元の表に埋め込むことがで きる. 元の表にはない、単一測度の場合の測度の URI を 入力する箇所も備えているため,単一測度と複数測度の 両方の表に対応している.

#### 元々の表構造を維持:

追加した行/列を隠せば,従来通り,元の表の上でデー タの閲覧や編集を行うことができる.

#### 表の次元,次元の値,測度と **URI** の対応を明記:

対応するもの同士が隣り合っているため,URI の入力忘 れや入力誤りが防止できる.また、必要な URI が一覧で きるため,URIの一貫性も保ちやすい.

#### 表も次元・測度も単一ファイルに保存:

表の変更を行う際,必要な情報を収集する作業が不要に なる.

## 4. まとめ

本研究では,統計表のような様々な形式の表データを, RDF データキューブ語彙に基づく RDF に変換するための 統一的なテンプレートと、テンプレートを用いて RDF 化 に必要な情報を入力した表を RDF に自動変換するツール を開発した.今後の展開として,本提案のテンプレート を用いたエディタの開発を考えている.

#### 参考文献

[武田 2013] 武田英明ら, 統計データの LOD 化とデータ間の関 係の表現, 第 27 回人工知能学会全国大会, 2013.

- [Cyganiak 2013] R. Cyganiak and D. Reynolds (Eds.), The RDF Data Cube Vocabulary, W3C Working Draft 12 March 2013, W3C, 2013, http://www.w3.org/TR/2013/WD-vocab-datacube-20130312/, 参照 2013/06/05.
- [DERI] Digital Enterprise Research Institute, RDF Refine, http://refine.deri.ie/, 参照 2013/06/05.

|    |              |      |                  | (人)<br>人口     |                | 面積 (Km <sup>2</sup> ) |              |       |
|----|--------------|------|------------------|---------------|----------------|-----------------------|--------------|-------|
|    |              |      |                  | eg:population |                | eg: areas             | 【手順①】        |       |
|    |              |      |                  |               | 2010           | 2005                  | 2010         |       |
|    |              |      |                  | eg:refYear    | $eg:year-2010$ | eg: $year-2005$       | eg:year-2010 | 【手順①】 |
|    | eg:refRegion |      | eg:refPrefecture | $\cdot$       |                |                       |              | 【手順②】 |
| 関東 | eg:region-03 | 埼玉県  | eg:prefecture-11 |               | 7, 194, 556    | 7, 054, 243           | 3,767.92     |       |
|    |              | 千葉県  | eg:prefecture-12 |               | 6, 216, 289    | 6, 056, 462           | 5, 081.91    |       |
|    |              | 東京都  | eg:prefecture-13 |               | 13, 159, 388   | 12,576,601            | 2, 102.95    |       |
|    |              | 神奈川県 | eg:prefecture-14 |               | 9,048,331      | 8,791,597             | 2, 415.86    |       |
|    |              |      |                  |               |                |                       |              |       |
|    | 【手順①】        |      | 【手順①】            | 【手順②】         |                |                       |              |       |

図3 表2に対してテンプレートを用いた表